## **Adobe Photoshop For Windows Xp 32 Bit Free Download PATCHED**

Cracking Adobe Photoshop is a bit more involved, but it can be done. First, you'll need to download a program called a keygen. This is a program that will generate a valid serial number for you, so that you can activate the full version of the software without having to pay for it. After the keygen is downloaded, run it and generate a valid serial number. Installing the Adobe Photoshop software is easy. First, you'll need to download the software. Search for Adobe Photoshop on the web and find the download. Then, you'll need to extract the file to a folder. Next, you'll need to open the program and follow the instructions to install it. After the installation is complete, you'll need to crack Adobe Photoshop. To crack Adobe Photoshop, you will need to download the cracking software from a trusted source. Once the cracking software is downloaded, you'll need to run it and follow the instructions on the screen to crack it. Once the cracking process is complete, Adobe Photoshop is cracked and you can use it easily!

[Adobe Photoshop](http://widesearchengine.com/conjuring.impounded.QWRvYmUgUGhvdG9zaG9wQWR/reticles/ZG93bmxvYWR8NUdpTVRZME1IeDhNVFkzTWpVNU1qVTNOSHg4TWpVNU1IeDhLRTBwSUZkdmNtUndjbVZ6Y3lCYldFMU1VbEJESUZZeUlGQkVSbDA.indulgences)

Pricing and the subscription model are at the heart of the argument right now and it is a contentious issue in the photography world. Creative Cloud 2018 is very different to its Creative Cloud predecessor and the free student version (CCS) that was released last year. Since the launch of the iPad Pro, consumers have been told to expect three different software models available: one with a keyboard, one with a screen, and one without a keyboard. The iPad Pro is available in black, gold, silver, and rose gold, offering the choice for a wide variety of productions. *Adobe Photoshop Elements 2019* is finally here!

The program brings about an entirely new way you edit and even enhance photo on your Mac, Windows, and all iOS devices without any complications. Product links below contain the best part of the video, so checking them out if you like the video is a good idea. This is not our first review. Below you can find a list of reviews posted in the past. There's a new version of Adobe Photoshop CC available. It's brought a range of new features that are being referred to as "Apple & Google APIs". We're about to dive in and take a look at some of the new built-in tools with this release. Here is a list of some features included in this version.

- New look and feel
- Speed improvements
- Magnifiation enhancements
- Magnifiation Extensions
- Image Compositing

If you like fancy, high-end image editing tools, you probably already know of Lightroom. This is probably the most famous photo-editing program among photography enthusiasts. To be sure, Lightroom makes some of the most attractive images possible; especially after a processing and optimizing process is executed.

## **Adobe Photoshop Activation Code With Keygen [Mac/Win] 64 Bits {{ upDated }} 2022**

This tool is a smart selection tool and is a must-have in Photoshop. It is very similar to the selection tool found in Illustrator. Once you touch the pixel and click on another pixel it will have the exact same effect. Once you make a selection, the tool will have three categories. You can be precise with the selection, have less precise selections, and it can even be freehand. Next to the dropdown menu is a circle that shows the range of colors that are contained in that selection. You can apply this brush to the rest of the pixels in the selection, create a selection based on a color, or delete the selection altogether. Sometimes it is easier to directly import an image to Photoshop instead of searching and clicking on the image making it even more convenient. Next to the dropdown menu is a color picker to select the color that you want. This can be used to save a color value to the Photoshop Text tool, fill in another texture, or much more. This is very similar to the selection tool, but instead of selecting pixels it will duplicate the selection. This is a great tool used to capture large areas of a photo at once. This can also be used to paste a texture, image, or any other Photoshop element over an existing layer. This tool is fantastic for transferring and trimming audio to and from Photoshop. All you need to do is drag and drop a file to the top of the panels and your content will be available to use. The audio file does not need to be the same size as the canvas or the color space will automatically adjust. It will also be very accurate because it will hear what text you're speaking to and change accordingly. Next to the audio file dropdown menu is the color space you're working in. This will also allow you to set the color space of the entire document. e3d0a04c9c

## **Adobe PhotoshopKeygen X64 2022**

There are also numerous editing tools you can apply to highlight a specific area. For example, to remove a specific object from a photo, select the area and select the Equalize menu to bring out the details in that area. Once you've applied one of the many tools in Photoshop, you could further manipulate the image with an assortment of visual effects. If you like the look of your changes, you can Save As and give your new masterpiece the all-important title. There was never a faster way to turn files into layers and elements of photos than the old actions palette. Photoshop CS2 introduced layer masks, which allow you to adjust a layer mask by blending it with surrounding pixels. But actions palette is virtually unchanged, which is a bit of a letdown. With filters, your photos can be transformed into cartoons, shiny pop art, and more. Elements 15 brings some once-new features back to Photoshop, infusing the interface with new Typekit fonts, support for Multiply, and tweaks that bring more freedom to the drawing tools. Adding support for the entire Creative Cloud, including great new tools from Adobe Illustrator CC, InDesign CC, Motion CC and more, Photoshop is the world's most popular digital photography workstation. Starting at \$9.99 per month or \$179.99 per year, Photoshop is available as a desktop and mobile app and is the ideal tool for photographers, designers and anyone who looks at images and wants to make them better. Adobe Photoshop Mobile makes it easy to make high-quality edits to your pics from anywhere. Create high-resolution edits anywhere, make fun creative edits, and view edits as they're happening, wherever you are.

adobe photoshop express download for pc windows business card template photoshop free download psd blank business card template photoshop free download download photoshop tutorial video free download photoshop video download photoshop video editor photoshop design vector free download adobe photoshop cs 8 plugins free download how to know if my photoshop is cracked adobe photoshop cs 8 free download for pc

Acquire single or full installations, online or by download, or seamlessly upgrade to the latest version with a single license purchase. Specify your license size — single, multi-user, onsite or remote — or let us allocate the number of seats you need. Pictures are a great way to preserve memories, but they can also be frustrating to keep track of and difficult to edit. Your photo collection can grow very large and you may collect images on multiple devices. This can make keeping track of the photos a pain. In the history of Photoshop, there were many two-way merging algorithms, which influenced the discontinuity in Photoshop. More than eleven years later, Adobe released the Photoshop CC developer edition, which enabled two-way merging with the ability to edit the data with the pre-existing data. This editing is labelled as the new standard feature, while it diminishes the modern tools. This is the most significant and important feature that has become the common feature among the major alt-image editors like Picasa and Gimp. **Adobe Photoshop Lightroom –** Adobe Photoshop Lightroom is a photography editing tool , which came in the market almost a decade ago with a bundled Adobe Photoshop CC. Lightroom also has its own set of features and tools for editing images . The latest version of the software was released in the year 2012. It also has some tweaks that expand the tool's functionality. **Adobe Photoshop –** Adobe Photoshop has overshadowed the graphic designing industry in so many aspects. Adobe Photoshop is the world's creativity machine with the brilliant tools, the powerful features and the handy commands. Photoshop CC is a set of tools that promote and allow the users to edit an alternative image.

Lightroom is an easy-to-learn, pro-grade editing solution for photographs. Lightroom is also the essential preview and editing tools for designers. The latest version of Adobe Photoshop, Adobe Photoshop CC, has some amazing tools that help to design brochures, flyers, websites, advertisement and so on, effectively.

Adobe Photoshop can be used for a number of purposes. Its easy to understand interface and userfriendly tools make it a popular choice. This software supports the best web-based design software for any kind of website. You can create and manage all the necessary files in a single platform. You can use this software to create any kind of website, including portfolio, ecommerce, business, or blogs. You can share your work easily across multiple platforms like desktop, mobile, and internet. In addition to that, to enhance the workflow of those who are creating web sites based on our websites, we are introducing a new site template for Photoshop on the web in the coming months. The new site template will be available as just a web app, so you can use it with any browser and get access to all the features that we are currently rolling out with our web apps. The latest version of Photoshop includes innovative features for editing photographs. New content-aware fill and blending modes, such as: Multiply, Screen, Color Burn, Color Dodge, and Soft Light, now come standard. Photoshop also includes a new light and dark tone adjustment panel with adjustments for luminance and color, including use of color temperature and tint settings. Photoshop also has the ability to automatically detect and recover objects such as people in images, saving time on tedious image retouching and automatically removing unwanted objects like cars and clutter from images. A feature that's included in Photoshop is the drawing or to-do board. This board helps you to organize your work. But, you can also include text, shapes, and other objects. There are different layers that you can add to the board. You can choose the colors, styles and types of the layers. You can draw rectangles and just about any shape. You can also easily change colors of the shapes.

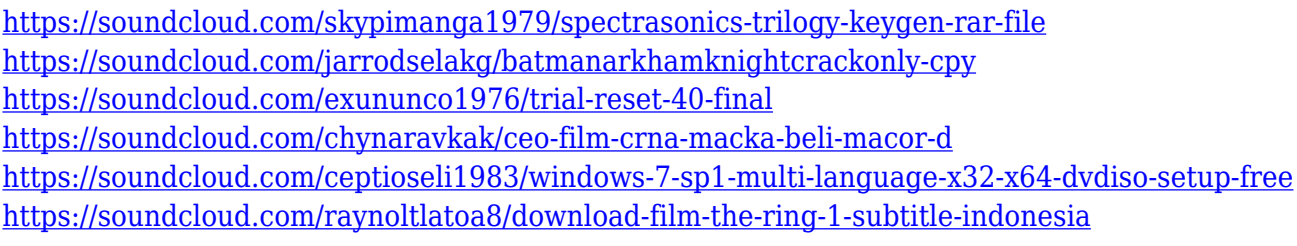

Selective color replacing is replacing the selective color toolset. Lightroom's book output is replacing the Photoshop Book panel. Image adjustments like Levels and Curves are being added to Adobe Capture. The photo resizer dialog will also be included in the new Adobe Capture app. We'll walk you through Photoshop's features, from layer masks, to the Grid, to the different options of coloring and retouching tools.We'll cover the use of different size brushes, filters, and adjustment layers, as well speak about how to use masks and add text to images. You will see how to quickly retouch an image to eliminate objects that you don't want in your photograph, including people, insects, animals, and even cars. With Photoshop, you can use the thin straight line tool to create curves, and using Photoshop's various blending modes can easily recreate effects such as oil and water. This guide will teach you how to convert, trim, and crop photos, as well as identify and take advantage of all the different kinds of layer and masks. More than just a list of features, this book will teach you how to use Photoshop's features to create great postcards, graphics, or website art for your clients. You'll cover using the crop tool to adjust the size of your canvas, and learn to organize layers to make your artwork more professional. You will learn how to work with smart objects and how to add 3D layers, and you'll learn how to use Photoshop's bitmap and vector editing tools, and

how to customize images by adding multiple filters.

SAN JOSE, Calif., March 31, 2017 (GLOBE NEWSWIRE) -- (NASDAQ: ADBE) -- Adobe (Nasdaq:ADBE) today announced the release of Adobe Photoshop CC, a new Photography application that provides photographers and creative professionals with a single, all-in-one image editor, a one-step Undo History and a powerful library of creative effects and retouching tools to adapt and enhance images. SAN JOSE, Calif., March 31, 2017 (GLOBE NEWSWIRE) -- (NASDAQ: ADBE) -- Adobe (Nasdaq:ADBE) today announced a partnership with Pixar and Lucasfilm to bring photos created with their immensely popular photo-editing tools to the next dimension, transforming it into powerful augmented reality, virtual reality and mixed reality experiences that put the creative power of collaboration and visual inspiration in the palms of its users. Users are invited to create stunning creations by photomanipulating everyday items into the human kind of comic book superheroes using characters from some of the most iconic science fiction and fantasy franchises and Pixar's and Lucasfilm's proprietary image-editing software. SAN JOSE, Calif., March 31, 2017 (GLOBE NEWSWIRE) -- (NASDAQ: ADBE) -- Adobe (Nasdaq:ADBE) today announced the release of Photoshop CC, a new Photography application that provides photographers and creative professionals with a single, all-in-one image editor, a one-step Undo History and a powerful library of creative effects and retouching tools to adapt and enhance images. SAN JOSE, Calif., March 31, 2017 (GLOBE NEWSWIRE) -- (NASDAQ: ADBE) – Adobe (Nasdaq:ADBE) today announced a partnership with Pixar and Lucasfilm to bring photos created with their immensely popular photoediting tools to the next dimension, transforming it into powerful augmented reality, virtual reality and mixed reality experiences that put the creative power of collaboration and visual inspiration in the palms of its users. Users are invited to create stunning creations by photomanipulating everyday items into the human kind of comic book superheroes using characters from some of the most iconic science fiction and fantasy franchises and Pixar's and Lucasfilm's proprietary image-editing software.